# Form Builder

- $\bullet$  [Introduction](#page-0-0)
- [Form Design Elements](#page-0-1)
- [Usages](#page-2-0)
- [Userview Element](#page-2-1)
- [Form Element](#page-2-2) [Form Validator](#page-2-3)
- [Form Binder](#page-2-4)
- [Process Tool](#page-2-5)
- [Advance Tools](#page-2-6)
- [Demo Apps, Tutorial and Plugins from Joget Marketplace](#page-2-7)

### <span id="page-0-0"></span>Introduction

Form Builder makes it easy for you to design your forms. You can easily build a web form by using drag and drop method.

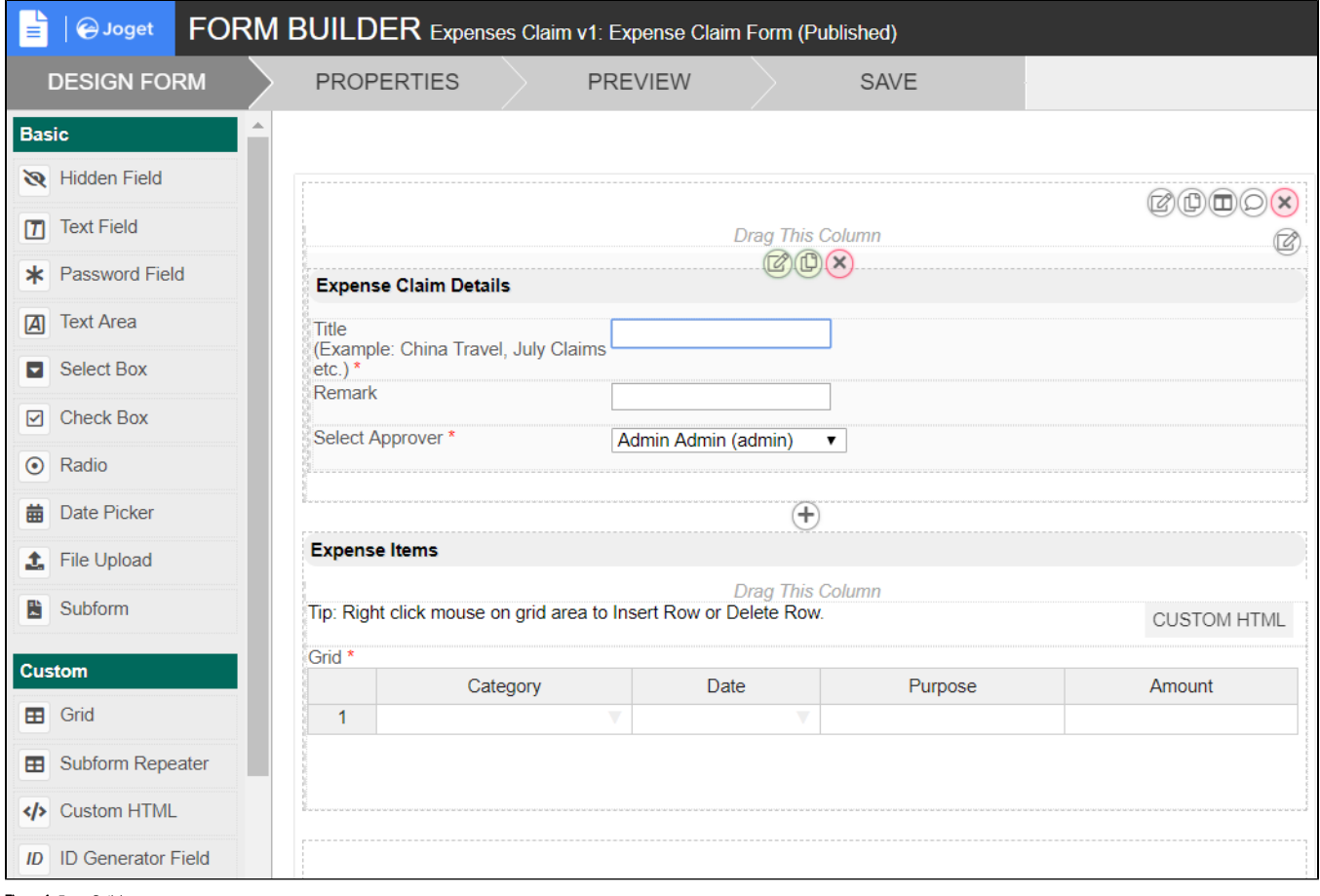

Figure 1: Form Builder

#### New Feature

<span id="page-0-1"></span>In Joget DX Form Builder, the following are new features in **Advance Tools** tab: [Permission](https://dev.joget.org/community/display/DX7/Permission+Control) and [Tooltips](https://dev.joget.org/community/display/DX7/Builder+Advanced+Tools#BuilderAdvancedTools-Tooltip).

### Form Design Elements

#### [Form Binder](https://dev.joget.org/community/display/DX7/Form+Binder)

- **[Bean Shell Form Binder](https://dev.joget.org/community/display/DX7/Bean+Shell+Form+Binder)**
- [Directory Form Binder](https://dev.joget.org/community/display/DX7/Directory+Form+Binder)
- [JDBC Form Binder](https://dev.joget.org/community/display/DX7/JDBC+Form+Binder)
- **[Multirow Form Binder](https://dev.joget.org/community/display/DX7/Multirow+Form+Binder)**
- [Parent Form Binder](https://dev.joget.org/community/display/DX7/Parent+Form+Binder)
- [Workflow Form Binder](https://dev.joget.org/community/display/DX7/Workflow+Form+Binder)

#### [Form Element](https://dev.joget.org/community/display/DX7/Form+Element)

- [Advanced Grid](https://dev.joget.org/community/display/DX7/Advanced+Grid)
- [AJAX Subform](https://dev.joget.org/community/display/DX7/AJAX+Subform)
- **[Calculation Field](https://dev.joget.org/community/display/DX7/Calculation+Field)**
- $\bullet$  [Captcha](https://dev.joget.org/community/display/DX7/Captcha)
- [Check Box](https://dev.joget.org/community/display/DX7/Check+Box)
- $\bullet$  [Custom HTML](https://dev.joget.org/community/display/DX7/Custom+HTML)
- **[Date Picker](https://dev.joget.org/community/display/DX7/Date+Picker)**
- [File Upload](https://dev.joget.org/community/display/DX7/File+Upload)
- [Form Column](https://dev.joget.org/community/display/DX7/Form+Column) ● [Form Grid](https://dev.joget.org/community/display/DX7/Form+Grid)
- $\bullet$  [Grid](https://dev.joget.org/community/display/DX7/Grid)
- [Hidden Field](https://dev.joget.org/community/display/DX7/Hidden+Field)
- [ID Generator Field](https://dev.joget.org/community/display/DX7/ID+Generator+Field)
- [Image Upload](https://dev.joget.org/community/display/DX7/Image+Upload)
- [List Grid](https://dev.joget.org/community/display/DX7/List+Grid)
- [Multi Paged Form](https://dev.joget.org/community/display/DX7/Multi+Paged+Form)
- [Multi Select Box](https://dev.joget.org/community/display/DX7/Multi+Select+Box)
- [Password Field](https://dev.joget.org/community/display/DX7/Password+Field)
- [Popup Select Box](https://dev.joget.org/community/display/DX7/Popup+Select+Box)
- $\bullet$  [Radio](https://dev.joget.org/community/display/DX7/Radio)
- [Rich Text Editor](https://dev.joget.org/community/display/DX7/Rich+Text+Editor)
- $\bullet$  [Section](https://dev.joget.org/community/display/DX7/Section)
- $\bullet$  [Select Box](https://dev.joget.org/community/display/DX7/Select+Box)
- $\bullet$  [Signature](https://dev.joget.org/community/display/DX7/Signature)
- [Spreadsheet](https://dev.joget.org/community/display/DX7/Spreadsheet)  $\bullet$  [Subform](https://dev.joget.org/community/display/DX7/Subform)
- [Text Area](https://dev.joget.org/community/display/DX7/Text+Area)
- [Text Field](https://dev.joget.org/community/display/DX7/Text+Field)
- 
- **•** [Time Picker](https://dev.joget.org/community/display/DX7/Time+Picker)

#### [Form Options Binder](https://dev.joget.org/community/display/DX7/Form+Options+Binder)

- **[Bean Shell Form Binder for Options Binder](https://dev.joget.org/community/display/DX7/Bean+Shell+Form+Binder+for+Options+Binder)**
- [Default Form Options Binder](https://dev.joget.org/community/display/DX7/Default+Form+Options+Binder)
- [Department Options Binder](https://dev.joget.org/community/display/DX7/Department+Options+Binder)
- **[Grade Options Binder](https://dev.joget.org/community/display/DX7/Grade+Options+Binder)**
- [Group Options Binder](https://dev.joget.org/community/display/DX7/Group+Options+Binder)
- [JDBC Options Binder](https://dev.joget.org/community/display/DX7/JDBC+Options+Binder)
- [Organization Options Binder](https://dev.joget.org/community/display/DX7/Organization+Options+Binder)
- [User Options Binder](https://dev.joget.org/community/display/DX7/User+Options+Binder)

#### [Form Properties](https://dev.joget.org/community/display/DX7/Form+Properties)

#### [Form Validator](https://dev.joget.org/community/display/DX7/Form+Validator)

- **[Grid Field Basic Validator](https://dev.joget.org/community/display/DX7/Grid+Field+Basic+Validator)**
- **[Bean Shell Multirow Validator](https://dev.joget.org/community/display/DX7/Bean+Shell+Multirow+Validator)**
- [Password Validator](https://dev.joget.org/community/display/DX7/Password+Validator)
- [Equal Value Validator](https://dev.joget.org/community/display/DX7/Equal+Value+Validator)
- [Duplicate Value Validator](https://dev.joget.org/community/display/DX7/Duplicate+Value+Validator)
- **·** [Directory Validator](https://dev.joget.org/community/display/DX7/Directory+Validator)
- [Default Validator](https://dev.joget.org/community/display/DX7/Default+Validator)
- [Bean Shell Validator](https://dev.joget.org/community/display/DX7/Bean+Shell+Validator)

#### [Generate App](https://dev.joget.org/community/display/DX7/Generate+App)

- [Generate CRUD](https://dev.joget.org/community/display/DX7/Generate+CRUD)
- **[Generate Datalist](https://dev.joget.org/community/display/DX7/Generate+Datalist)**
- [Generate Process Approval Process](https://dev.joget.org/community/display/DX7/Generate+Process+-+Approval+Process)
- [Generate Process Assignment Process](https://dev.joget.org/community/display/DX7/Generate+Process+-+Assignment+Process)

### <span id="page-2-0"></span>Usages

This particular section list down elements that are making use of forms created using the Form Builder.

### <span id="page-2-1"></span>Userview Element

- $\bullet$  [Inbox](https://dev.joget.org/community/pages/viewpage.action?pageId=26117286)
- [Datalist Inbox Menu](https://dev.joget.org/community/display/DX7/Datalist+Inbox+Menu)
- [Universal Inbox Menu](https://dev.joget.org/community/display/DX7/Universal+Inbox+Menu)
- [Run Process Menu](https://dev.joget.org/community/display/DX7/Run+Process+Menu)
- [Form Menu](https://dev.joget.org/community/display/DX7/Form+Menu)
- **CRUD** Menu

### <span id="page-2-2"></span>Form Element

- [Form Grid](https://dev.joget.org/community/display/DX7/Form+Grid)
- $\bullet$  [Subform](https://dev.joget.org/community/display/DX7/Subform)
- [Multi Paged Form](https://dev.joget.org/community/display/DX7/Multi+Paged+Form)
- [AJAX Subform](https://dev.joget.org/community/display/DX7/AJAX+Subform)
- [Advanced Grid](https://dev.joget.org/community/display/DX7/Advanced+Grid)

### <span id="page-2-3"></span>Form Validator

[Duplicate Value Validator](https://dev.joget.org/community/display/DX7/Duplicate+Value+Validator)

#### <span id="page-2-4"></span>Form Binder

**[Multirow Form Binder](https://dev.joget.org/community/display/DX7/Multirow+Form+Binder)** 

### <span id="page-2-5"></span>Process Tool

- [Import Tool](https://dev.joget.org/community/display/DX7/Import+Tool)
- [Export Form Email Tool](https://dev.joget.org/community/display/DX7/Export+Form+Email+Tool)
- [Form Data Update Tool](https://dev.joget.org/community/display/DX7/Form+Data+Update+Tool)
- [ID Generator Tool](https://dev.joget.org/community/display/DX7/ID+Generator+Tool)
- [JSON Tool](https://dev.joget.org/community/display/DX7/JSON+Tool)
- **[Preset Form Data Tool](https://dev.joget.org/community/display/DX7/Preset+Form+Data+Tool)**
- [SOAP Tool](https://dev.joget.org/community/display/DX7/SOAP+Tool)

### <span id="page-2-6"></span>Advance Tools

[Builder Advanced Tools](https://dev.joget.org/community/display/DX7/Builder+Advanced+Tools)

## <span id="page-2-7"></span>Demo Apps, Tutorial and Plugins from Joget Marketplace

Do try out the many [free apps, tutorials and plugins](https://marketplace.joget.com/jw/web/userview/mp/mpp/_/aa?d-2242819-p=1&d-2242819-fn_productName=form%20) for Joget Form elements.